## Consistance des données dans une base

### Novembre 2022

Rappels SQL en profondeur:

- − Création d'une table
- − Les requêtes d'ajout
- − Les requêtes d'extraction
- − Les requêtes de mise à jour
- − Les requêtes de destruction
- − Exemple de requêtes d'extraction

#### ⚫ Création d'une table

```
CREATE [ [ GLOBAL | LOCAL ] { TEMPORARY | TEMP } | UNLOGGED ] TABLE [ IF NOT EXISTS ] table_name ( [
 { column_name data_type [ COMPRESSION compression_method ] [ COLLATE collation ] [ column_constraint [ ... ] ]
  | table_constraint
  | LIKE source_table [ like_option ... ] }
  [, ... ]
] )
```

```
Example:
```

```
CREATE TABLE films (
  code char(5) CONSTRAINT firstkey PRIMARY KEY,
  title varchar(40) NOT NULL,
  did integer NOT NULL,
  date prod date,
  kind varchar(10),
  len interval hour to minute
```

```
);
```
### ⚫ Les requêtes SQL d'ajout

**[ WITH [ RECURSIVE ] with\_query [, ...] ] SELECT [ ALL | DISTINCT [ ON ( expression [, ...] ) ] ] [ \* | expression [ [ AS ] output\_name ] [, ...] ] [ FROM from\_item [, ...] ] [ WHERE condition ] [ GROUP BY [ ALL | DISTINCT ] grouping\_element [, ...] ] [ HAVING condition ] [ WINDOW window\_name AS ( window\_definition ) [, ...] ] [ { UNION | INTERSECT | EXCEPT } [ ALL | DISTINCT ] select ] [ ORDER BY expression [ ASC | DESC | USING operator] [ NULLS { FIRST | LAST } ] [, ...] ] [ LIMIT { count | ALL } ] [ OFFSET start [ ROW | ROWS ] ] [ FETCH { FIRST | NEXT } [ count ] { ROW | ROWS } { ONLY | WITH TIES } ] [ FOR { UPDATE | NO KEY UPDATE | SHARE | KEY SHARE } [ OF table\_name [, ...] ] [ NOWAIT | SKIP LOCKED ] [...] ]**

<https://www.postgresql.org/docs/current/sql-select.html>

#### ⚫ Les requêtes SQL d'extraction

[ WITH [ RECURSIVE ] requête\_with [, ...] ] INSERT INTO nom\_table [ AS alias ] [ ( nom\_colonne [, ...] ) ] [ OVERRIDING { SYSTEM | USER } VALUE ] { DEFAULT VALUES | VALUES ( { expression | DEFAULT } [, ...] ) [, ...] | requête } [ ON CONFLICT [ cible\_conflit ] action\_conflit ] [ RETURNING \* | expression\_sortie [ [ AS ] nom\_sortie ] [, ...] ]

https://www.postgresql.org/docs/current/sql-insert.html

### • Les requêtes SQL de mise à jour

```
[ WITH [ RECURSIVE ] with_query [, ...] ]
UPDATE [ ONLY ] table_name [ * ] [ [ AS ] alias ]
  SET { column_name = \{ expression | DEFAULT \rangle |
      ( column_name [, ...] ) = [ ROW ] ( \{ expression | DEFAULT \} [, ...] ) |( column_name[, ...]) = (sub-SELECT)} [, ...]
  [ FROM from item [, ...] ]
  [ WHERE condition | WHERE CURRENT OF cursor_name ]
  [ RETURNING * | output_expression [ [ AS ] output_name ] [, ...] ]
```
https://www.postgresql.org/docs/current/sql-update.html

### ⚫ Les requêtes SQL de destruction

[ WITH [ RECURSIVE ] with query [, ...] ] **DELETE** FROM [ ONLY ] table\_name [ \* ] [ [ AS ] alias ] [ **USING** from\_item [, ...] ] [ WHERE condition | WHERE CURRENT OF cursor\_name ] [ RETURNING \* | output\_expression [ [ AS ] output\_name ] [, ...] ]

https://www.postgresql.org/docs/current/sql-update.html

### ⚫ Les requêtes de SELECT avancé

- ⚫ SELECT définit la *projection*, c'est-àdire la liste des colonnes renvoyées par la requête
- ⚫ Les colonnes sont séparées par des virgules
- ⚫ Chaque colonne peut être renommée avec *AS*
- ⚫ Les doublons peuvent être supprimés avec *DISTINCT*
- [https://www.postgresql.org/docs/cur](https://www.postgresql.org/docs/current/queries-select-lists.html) rent/queries-select-lists.html

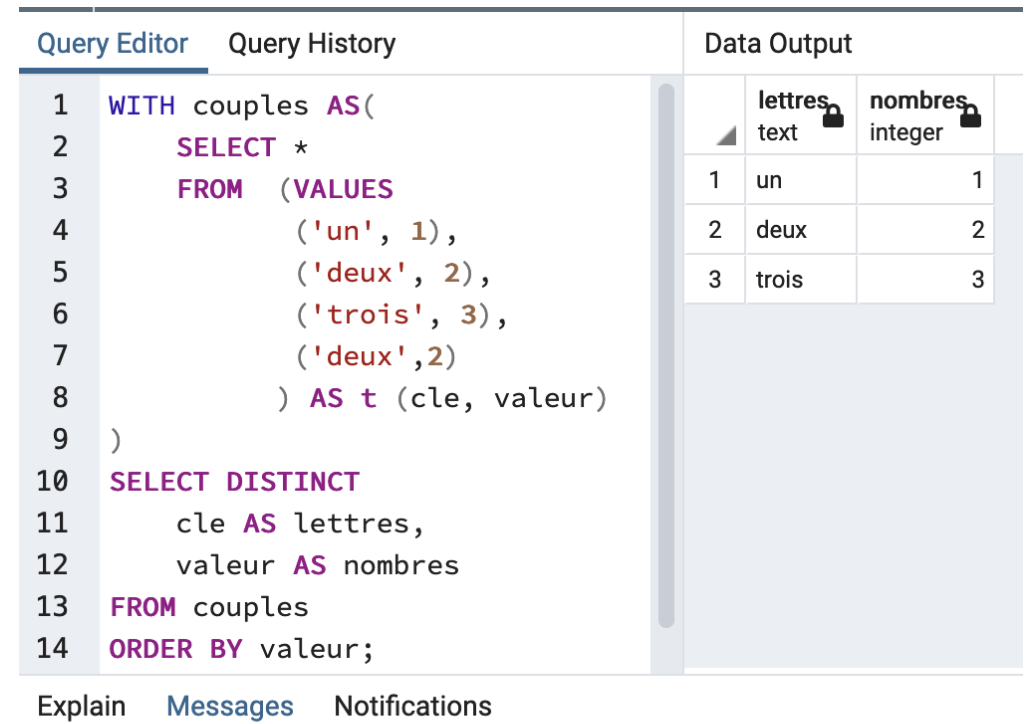

Successfully run. Total query runtime: 37 msec. 3 rows affected.

### ⚫ Les requêtes de SELECT avancé

- ⚫ FROM fait une référence à une table *nommée* ou *dérivée*
- ⚫ Une table est dérivée si elle est issue d'une *sous-requête* ou construite avec des *jointures*
- Si plusieurs tables sont présentes (séparées par des virgules), le *produit cartésien* des lignes est formé.
- ⚫ [https://www.postgresql.org/docs/cur](https://www.postgresql.org/docs/current/queries-select-lists.html) rent/queries-select-lists.html

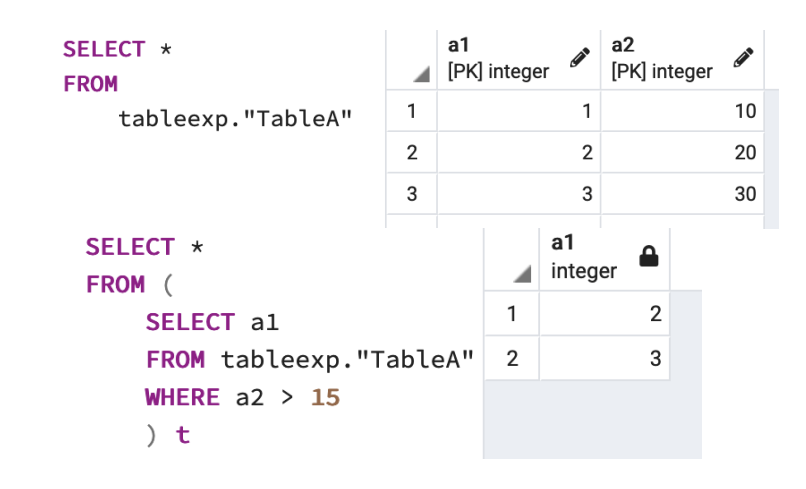

3

30

intege

100

100

100

200

200

200

integer

 $10$ 

 $10$ 

 $10$ 

20

20

20

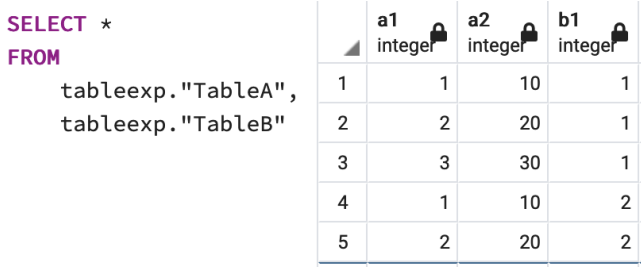

6

### ⚫ Les requêtes de SELECT avancé JOINTURE

- ⚫ Une jointure est une table *dérivée* depuis plusieurs tables (nommées ou dérivées)
- ⚫ Les jointures *naturelles* utilisent les noms d'attributs communs entre les tables
- ⚫ Les jointures qualifiées sont *INNER* ou *LEFT | RIGHT | FULL OUTER*

SELECT \*

FROM tableexp."TableA"a1 INNER JOIN tableexp. "TableB"  $ON \t{a1} = h1$ 

SELECT \*

FROM tableexp."TableA"a1 LEFT OUTER JOIN tableexp."TableB" ON  $a1 = b1$ 

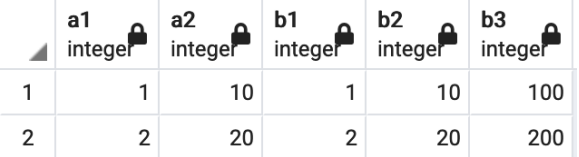

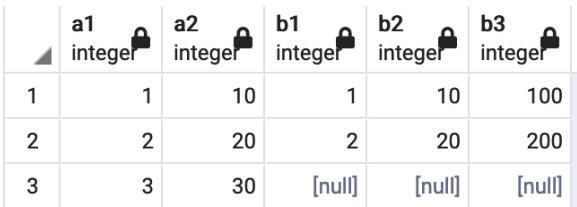

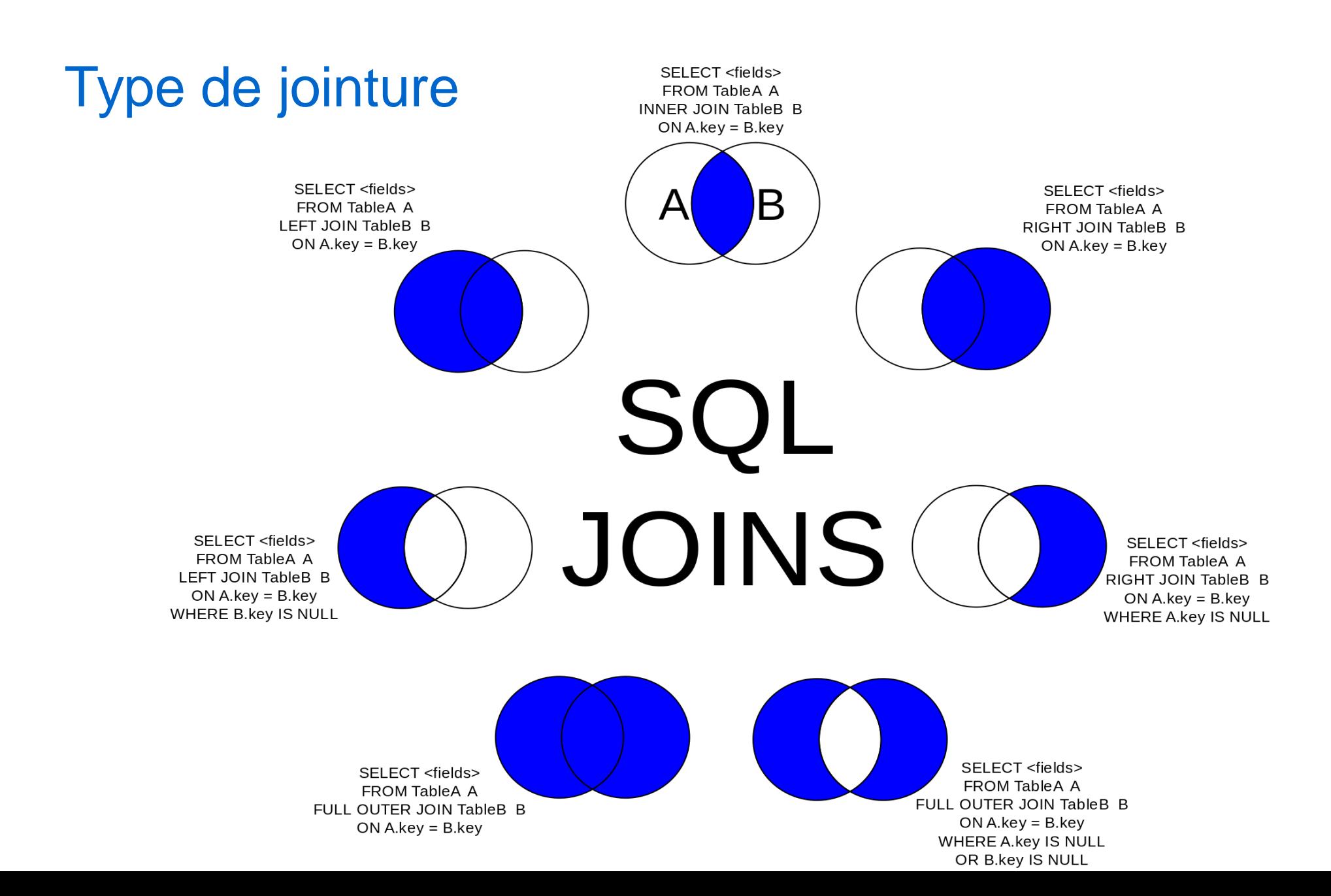

### ⚫ Les requêtes de SELECT avancé

- ⚫ FROM fait une référence à une table *nommée* ou *dérivée*
- ⚫ Une table est dérivée si elle est issue d'une *sous-requête* ou construite avec des *jointures*
- Si plusieurs tables sont présentes (séparées par des virgules), le *produit cartésien* des lignes est formé.
- ⚫ [https://www.postgresql.org/docs/cur](https://www.postgresql.org/docs/current/queries-select-lists.html) rent/queries-select-lists.html

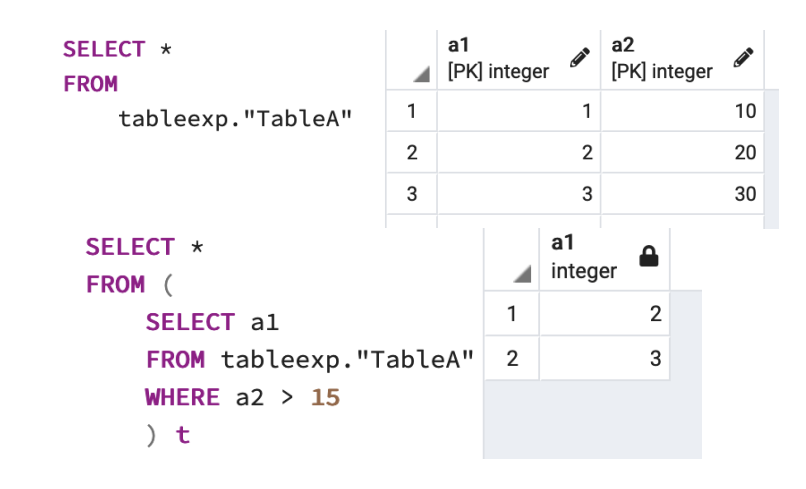

3

30

intege

100

100

100

200

200

200

integer

 $10$ 

 $10$ 

 $10$ 

20

20

20

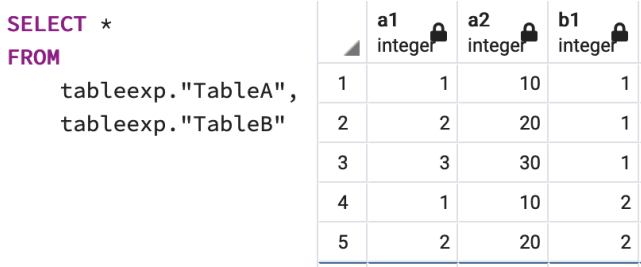

6

- ⚫ Les clés primaires
- ⚫ Les contraintes
	- − Unique

 $\bullet$ 

- − Inter-table
- − Multi-colonne

#### • Les clés primaires

- Une clé est un ensemble d'un ou plusieurs attributs qui permet d'identifier à coup sûr *une (et pas plus)* occurrence dans la table
	- Exemple : [https://docs.google.com/spreadsheets/d/1m1idjtGTuF0UUP4YUG5rJhBDXxlf8L](https://docs.google.com/spreadsheets/d/1m1idjtGTuF0UUP4YUG5rJhBDXxlf8LFKPbquXE6ZqI8/edit?usp=sharing) FKPbquXE6ZqI8/edit?usp=sharing
	- Quelle est la clé cette table ?

### ⚫ Les clés primaires

- définition :
	- − permet d'identifier chaque enregistrement dans une table de base de données
	- − Chaque enregistrement de cette clé primaire doit être UNIQUE et ne doit pas contenir de valeur NULL.
	- − Trés souvant la clé primaire est un entier autoincrementé
		- ⚫ Mysql : type AUTO\_INCREMENT
		- ⚫ Postresql : Type Serial
		- SQLSqlite : C'est un compteur + un contraint unique

#### ⚫ Les constraints

- définition :
	- − Les contraintes permettent d'assurer un cohérence des données dans une base de données relationnelles.
	- − Elles peuvent être de plusieurs types
		- ⚫ Une contrainte dans une colonnes comme UNIQUE
		- ⚫ Une contrainte entre plusieurs colonnes
		- ⚫ Une contrainte entre les tables
- ⚫ https://docs.postgresql.fr/10/ddl-constraints.html

#### ⚫ La contrainte unique

- Définition : La contrainte permet d'avoir une valeur et une seule à l'exception de la valeur null
- Example d'utilisation :
	- − Une table facture où le numéro de facture serait unique
	- − Une table département où les numéros de département
- ⚫ https://docs.postgresql.fr/10/ddl-constraints.html

**CREATE TABLE facture ( no\_facture integer UNIQUE, montant int paye int );**

#### ⚫ La contrainte dans une colonne

- ⚫ Définition : Certaines bases de données comme postgres permettent de contrôler les valeurs d'une colonne
- Example d'utilisation :
	- Une table produit à obligatoire un prix strictement positif
	- − Une table produit peut avoir une promotion qui n'est pas plus supérieur aux prix.
- ⚫ https://docs.postgresql.fr/10/ddl-constraints.html

CREATE TABLE produits ( no\_produit integer, nom text, prix numeric CHECK (prix > 0), prix\_promotion numeric CHECK (prix\_promotion  $> 0$ ), CHECK (prix > prix\_promotion) );

)

#### ⚫ La multi colonne

⚫ Définition : Certaines bases de données comme Postgres permettent de contrôler l'unicité des valeurs de 2 colonnes.

⚫ https://docs.postgresql.fr/10/ddl-constraints.html

CREATE TABLE someTable ( id serial PRIMARY KEY, col1 int NOT NULL, col2 int NOT NULL, UNIQUE (col1, col2)

Si la table existe: ALTER TABLE someTable ADD UNIQUE (col1, col2)

#### ⚫ La contrainte externe ( clé étrangére)

⚫ Définition : La table avec la clé étrangère est appelée la table enfant et la table avec la clé primaire est appelée la table référencée ou parente.

CREATE TABLE commandes ( id\_commande integer PRIMARY KEY, no\_produit integer REFERENCES produits (no\_produit), quantite integer );

- Example utilisation :
	- − Un numero de produit dans une commande doit existe dans la table produit.

⚫ https://docs.postgresql.fr/10/ddl-constraints.html

#### $\blacksquare$

Afin que les applications ne puissent pas injecter de données incohérant modifier votre base de données via des contraintes:

Utiliser la contrainte unique Contrainte dans une colonne Et les contraintes externes